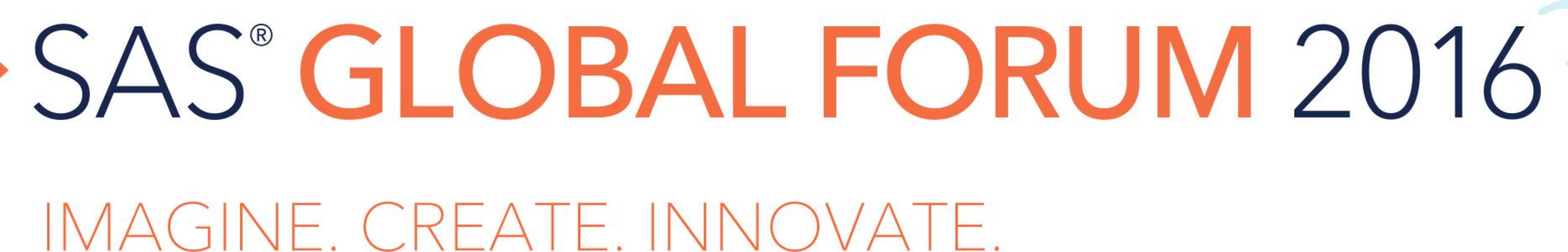

# **"Shuffle Up and Deal!" Sampling without Replacement Using SAS ®**

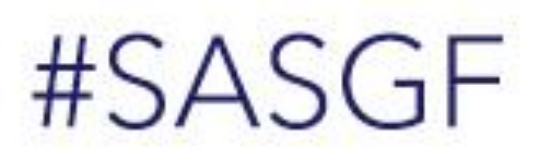

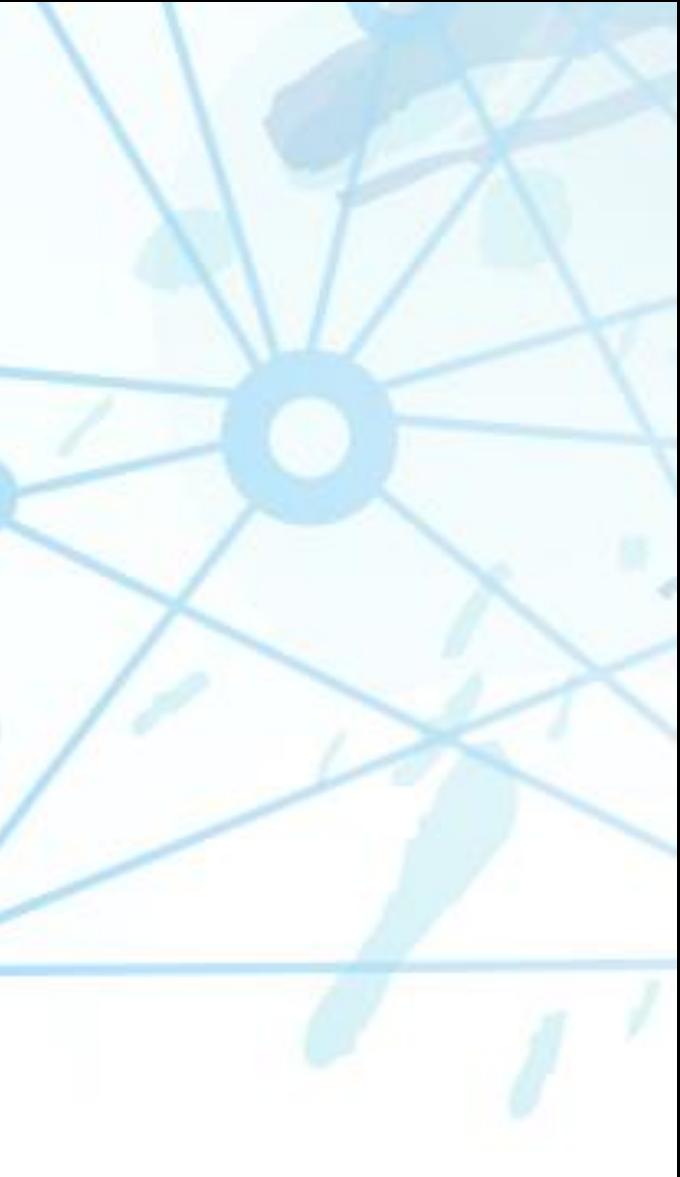

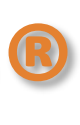

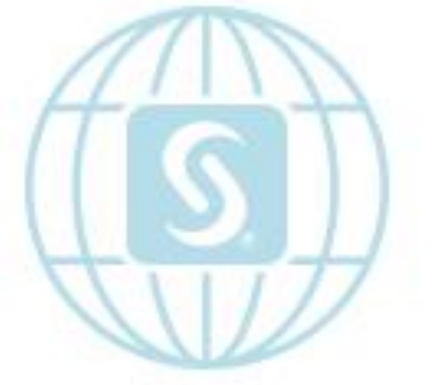

#### ABSTRACT

#### INTRODUCTION

In our No Limit Texas Hold'em example, SAS® will deal cards to nine players from a standard fifty-two card deck. The cards are dealt as follows:

- After the deck is shuffled, each player receives two "hole cards".
- The first round of betting takes place.
- The dealer "burns" the top card and deals the three card "flop" face up in the middle of the table. These three cards, along with the two that will follow, are called "community cards" because they can be used by everyone who is still in the hand.
- Another round of betting takes place.
- The dealer "burns" another card and reveals the fourth community card, called "the turn".
- Another round of betting occurs.
- The dealer "burns" one last card and reveals the final community card, called "the river".
- The final round of betting occurs.

- 18 hole cards
- 3 burned cards
- 5 community cards
- 26 cards remaining in the deck

## Sampling without Replacement Using SAS ® Dan Bretheim - Willis Towers Watson Shuffle Up and Deal!

In this scenario, which assumes the hand does not terminate before all possible cards are dealt, we will end up with:

#### THE ANATOMY OF SAMPLIING WITHOUT REPLACEMENT

Given the need to deal a different number of cards at each stage of the hand, we will use a macro based approach with a positional parameter (number\_to\_deal) to indicate the number of cards to deal. There are many ways to code sampling without replacement functionality in SAS ® . See the code below for one method.

%macro deal(dsn,number\_to\_deal); data &dsn; sampsize=&number\_to\_deal; obsleft=totobs; do while(sampsize>0); pickit+1; if ranuni(0) < sampsize/obsleft then do; set deck point=pickit nobs=totobs; output; sampsize=sampsize-1; end; obsleft=obsleft-1; end; stop; run; %mend deal;

Using this code, the POINT= option creates a numeric variable (picket) whose value is the number of the observation in the input data set (deck) you want the current execution of the SET statement to process. Once a card is selected from the deck (i.e., once each observation is selected from the deck data set), it cannot be reselected for that specific sample, because the value of the pickit variable is incremented each time the IF/THEN/DO loop is executed.

Additional processing utilizes match-merging to eliminate dealt cards from the deck prior to the next dealer action.

WINDOW and DISPLAY statements are used to display on the screen the cards dealt at each phase of the hand. See the next slides for an example.

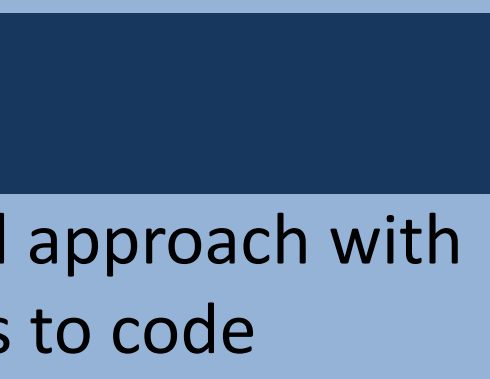

Sampling, whether with or without replacement, is an important component of the hypothesis testing process. In this paper, we demonstrate the mechanics and outcome of sampling without replacement, where sample values are not independent. In other words, what we get in the first sample affects what we can get for the second sample, and so on. We use the popular variant of poker known as No Limit Texas Hold'em to illustrate.

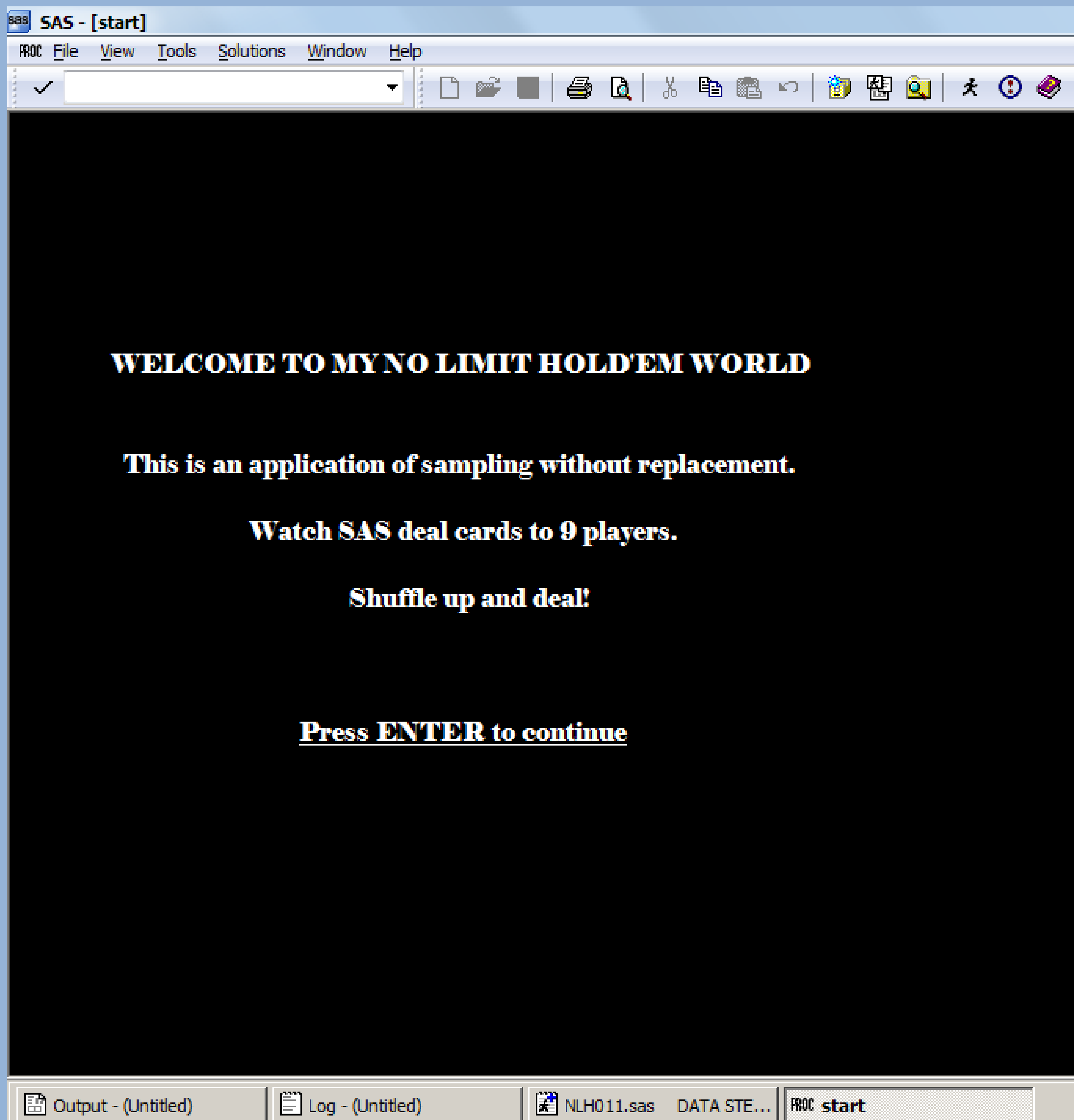

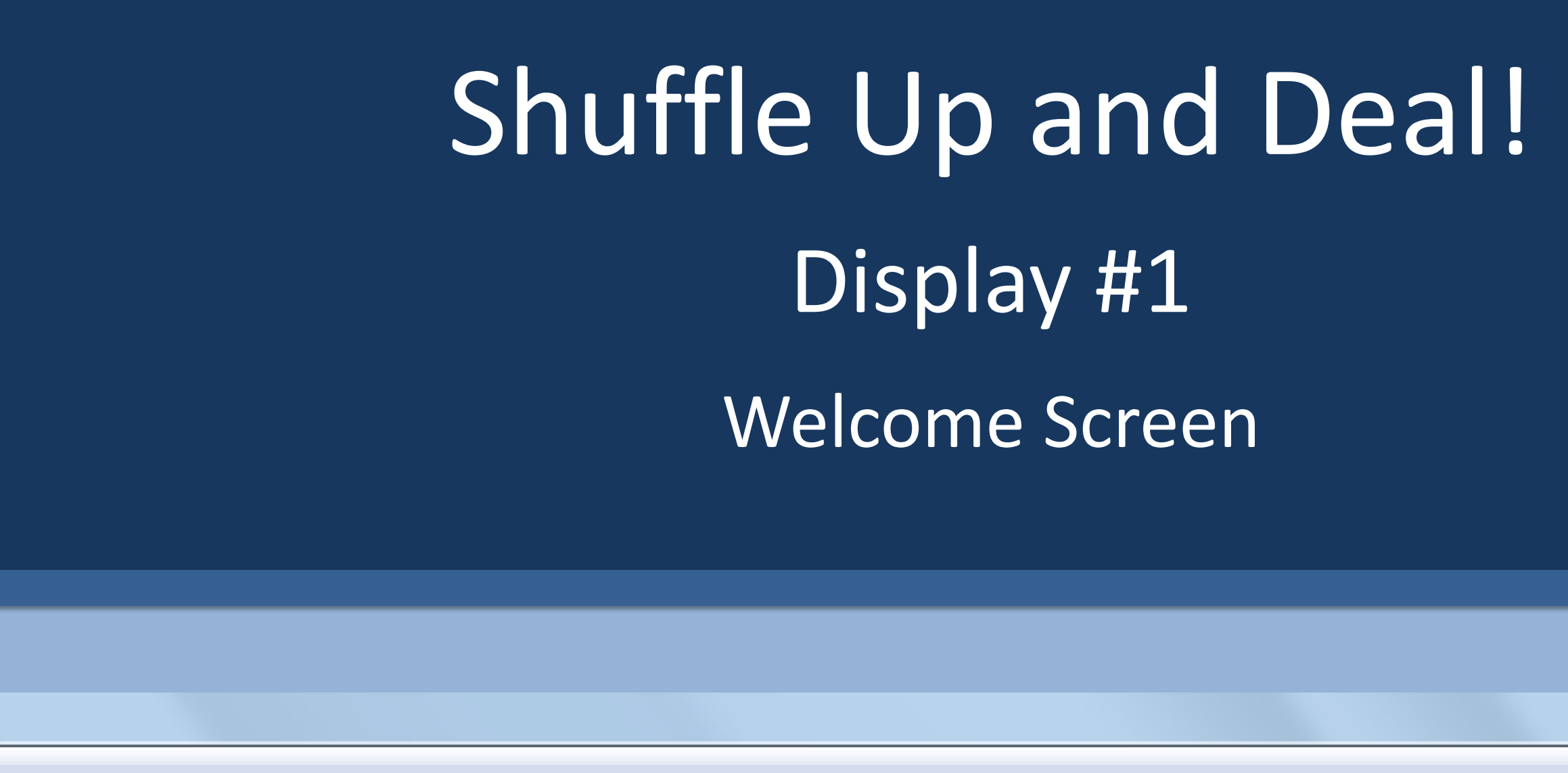

 $\mathbb{E}$  NLH011.sas DATA STE... ROC start

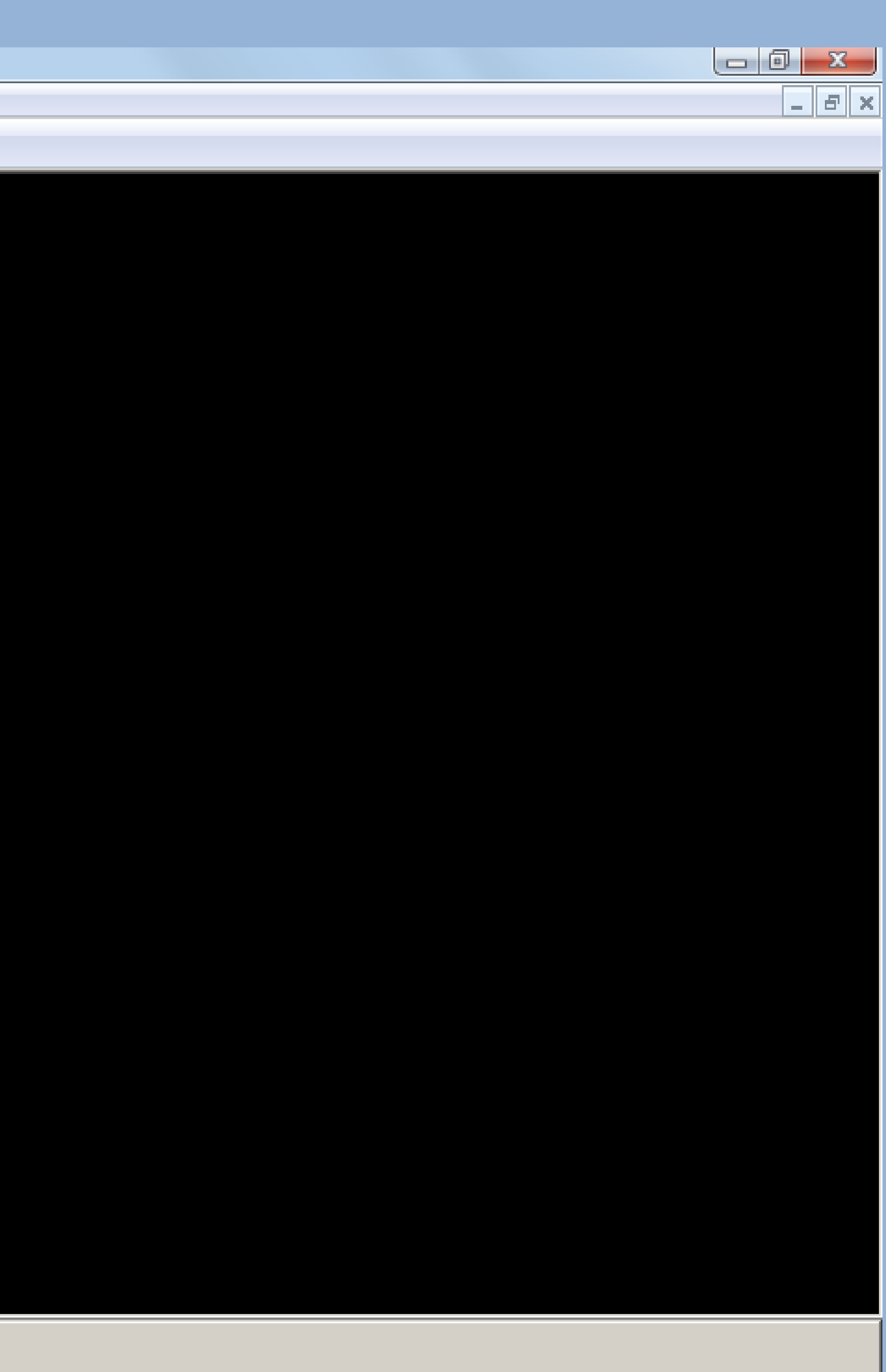

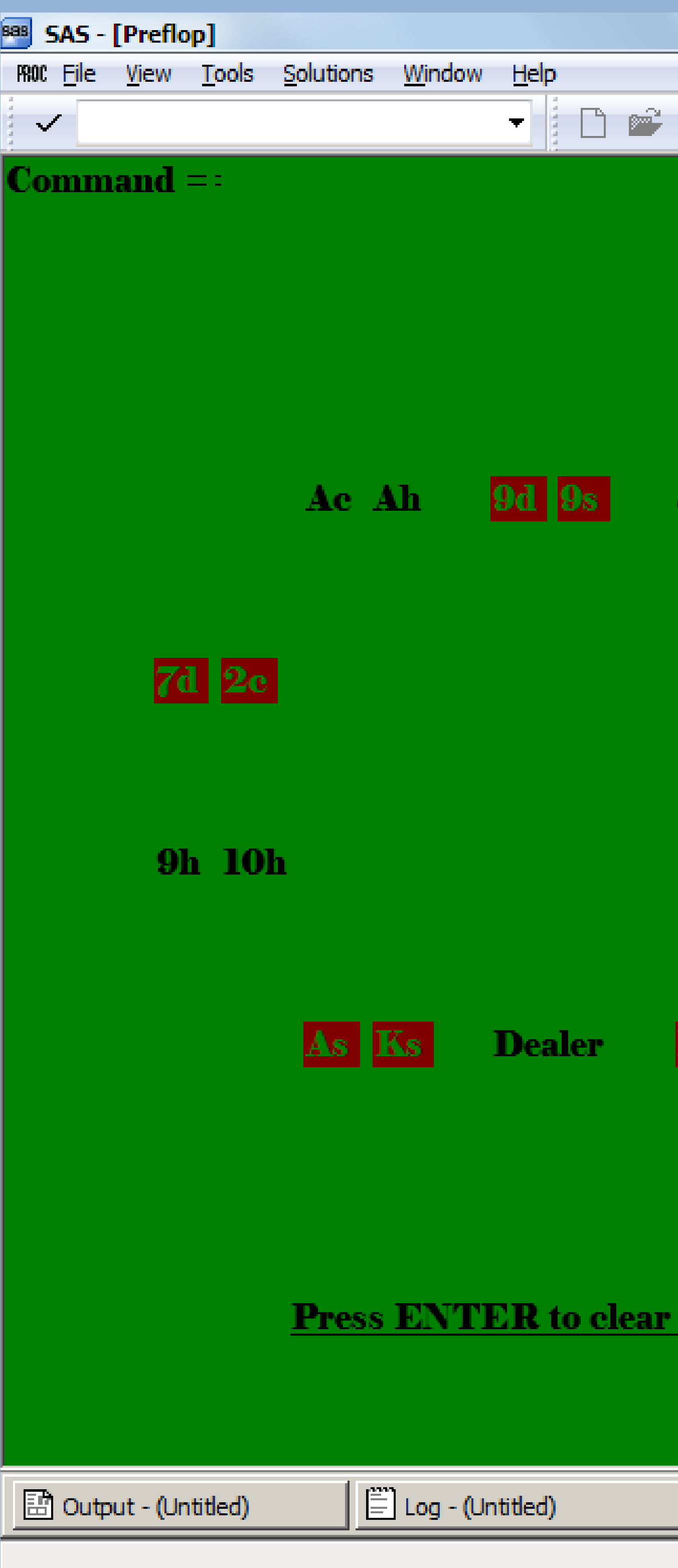

# Shuffle Up and Deal! Display #2 Player's Hole Cards

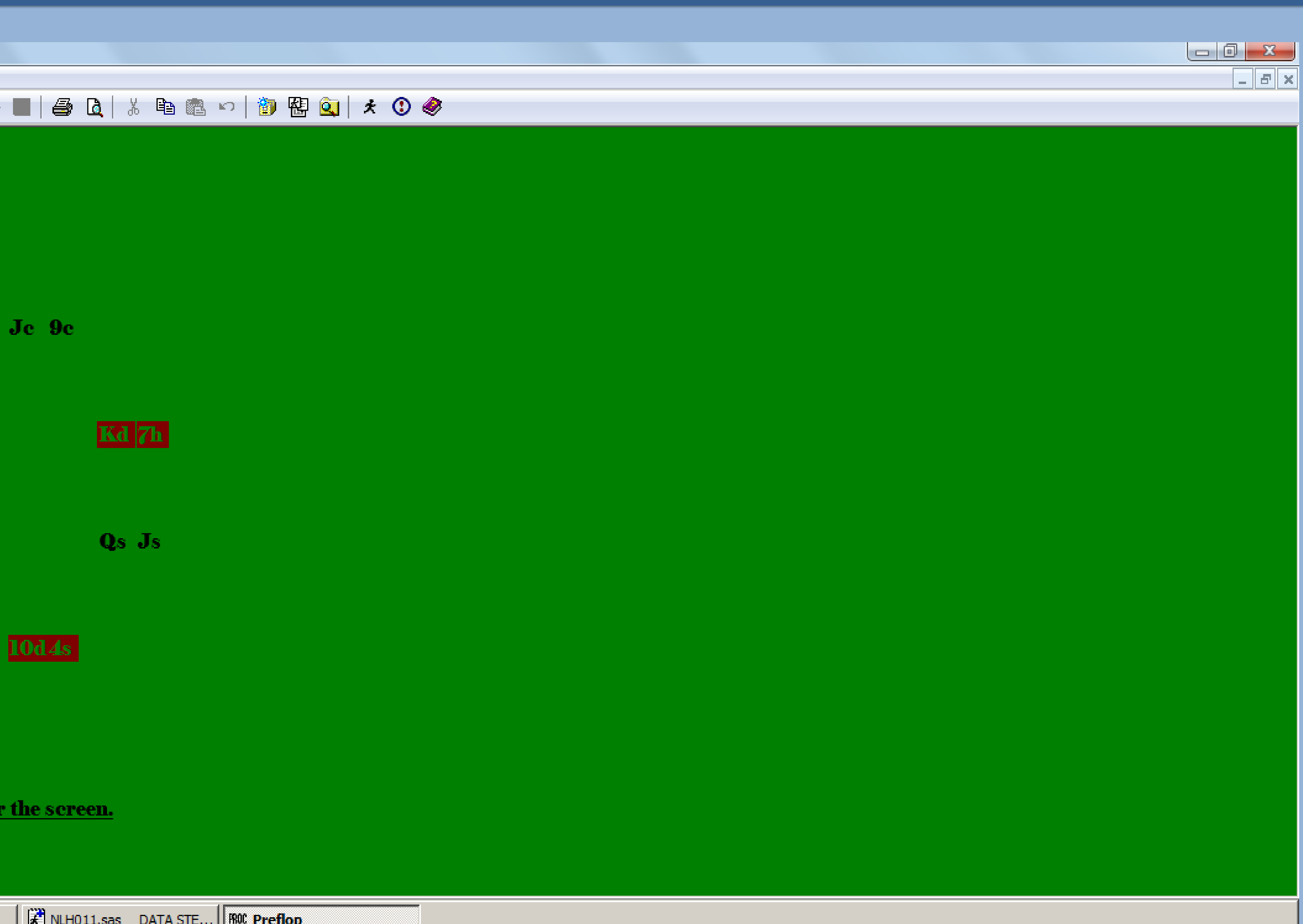

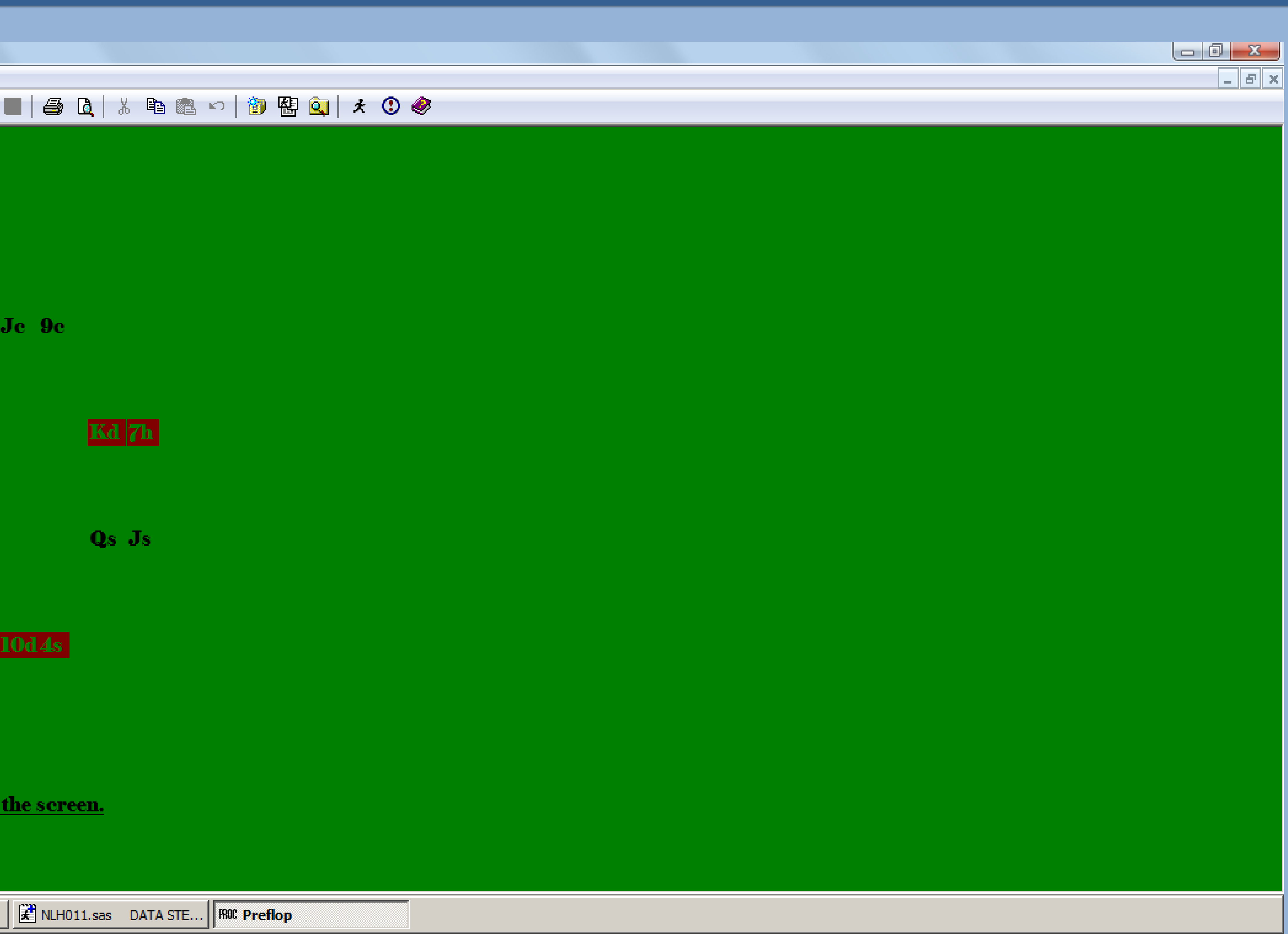

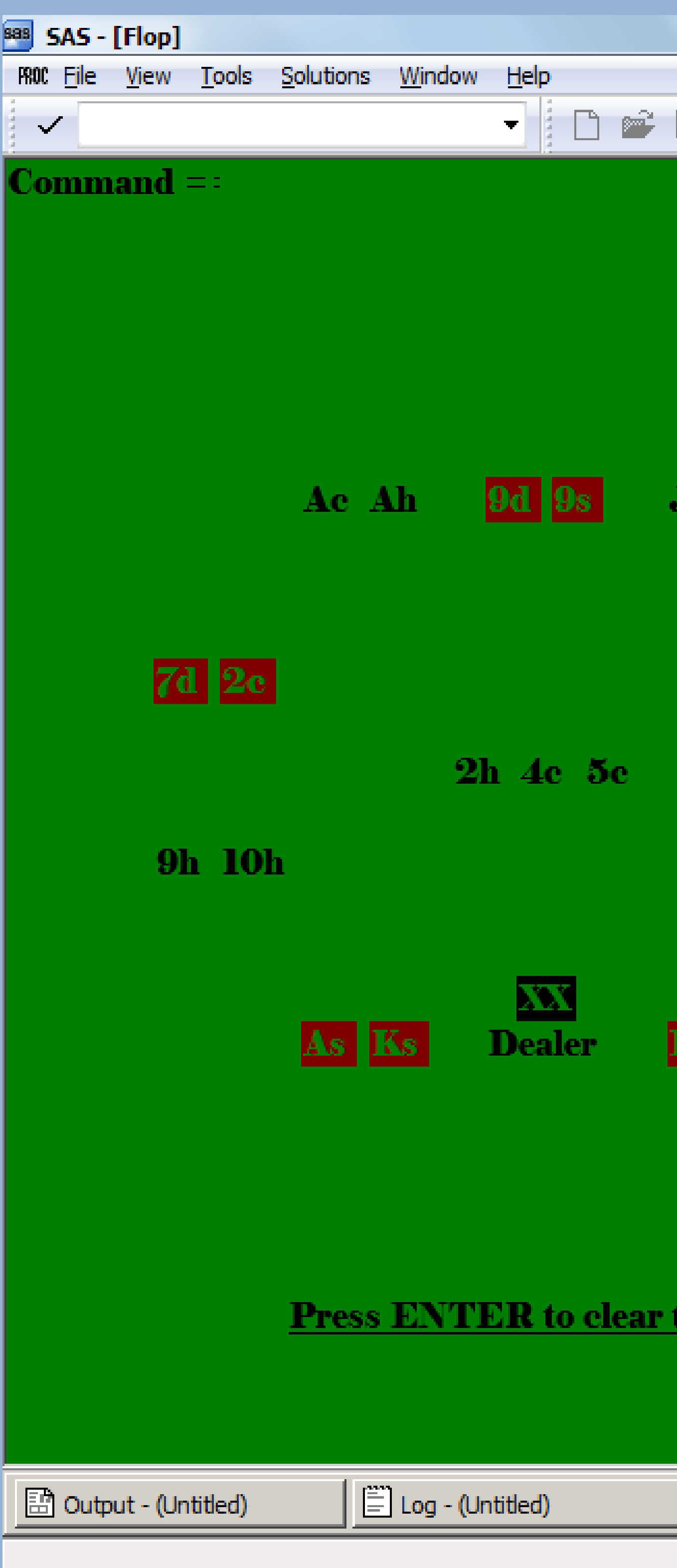

# Shuffle Up and Deal! Display #3 The Flop (note the face down burned card above the dealer)  $\blacksquare$   $\blacksquare$   $\blacks$  $Ie$  9 $e$ Kd 7h Qs Js  $10d4s$ <u>the screen.</u>

 $\frac{1}{2}$  NLH011.sas DATA STE... ROC Flop

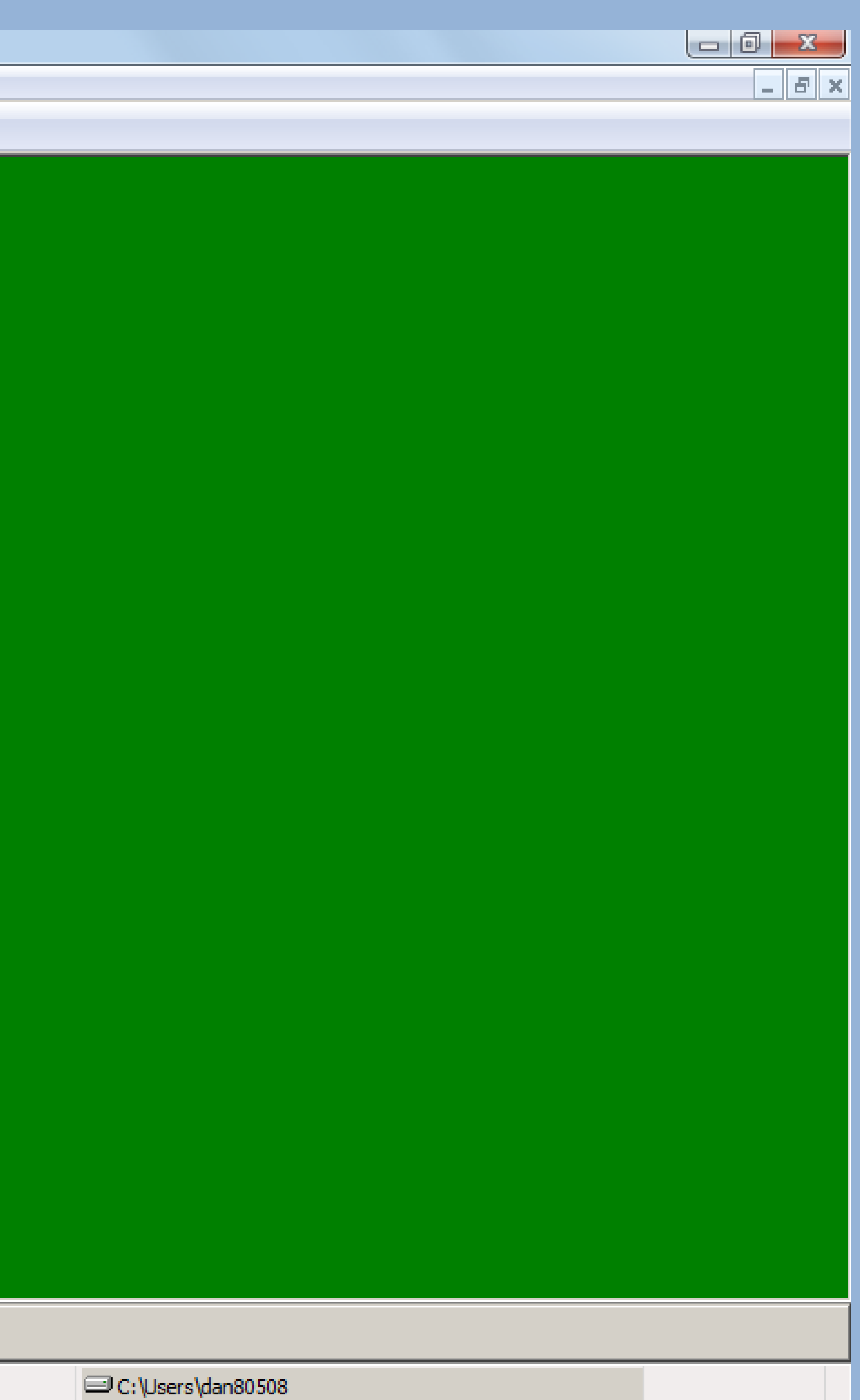

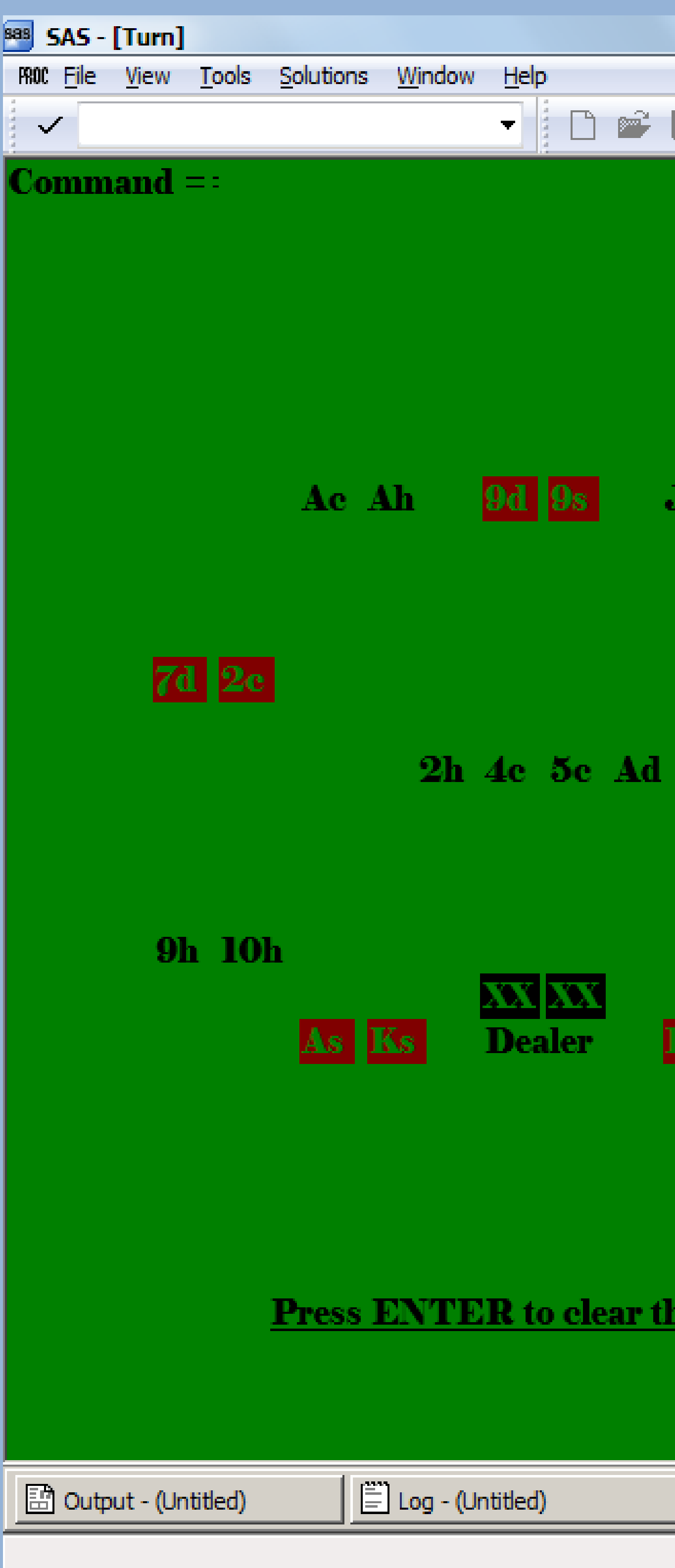

# Shuffle Up and Deal! Display #4 The Turn  $e$  9 $e$ Kd 7h Qs Js  $0d4s$

#### <u>e screen.</u>

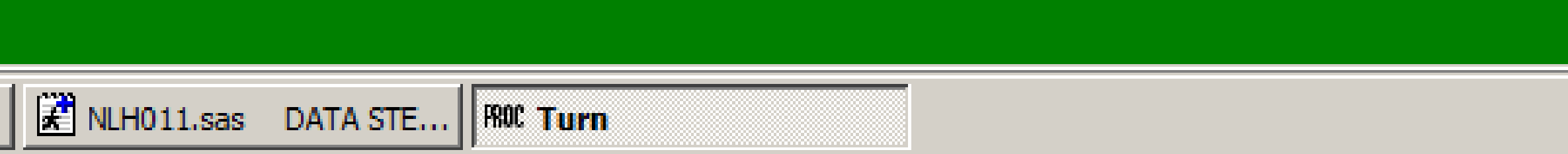

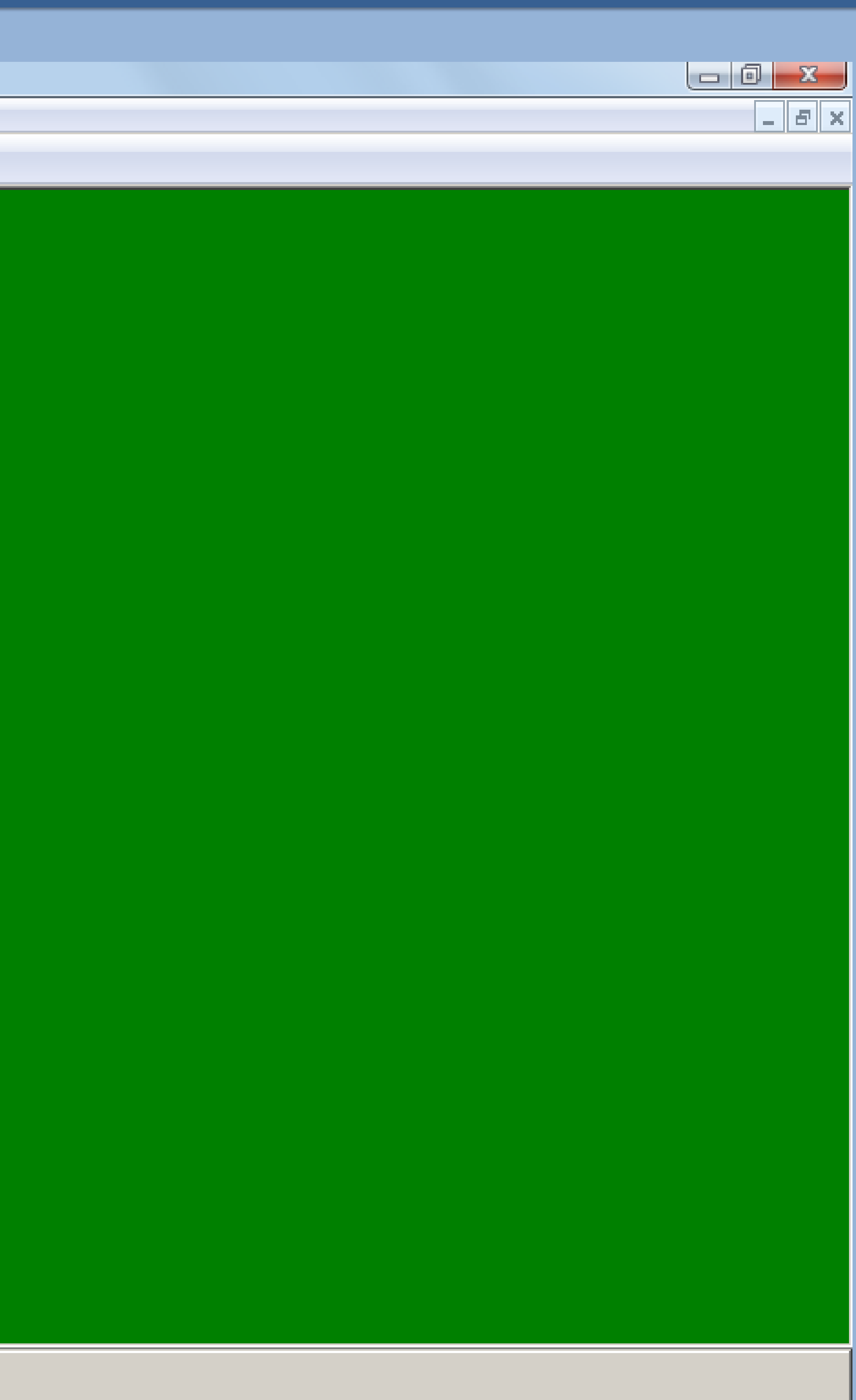

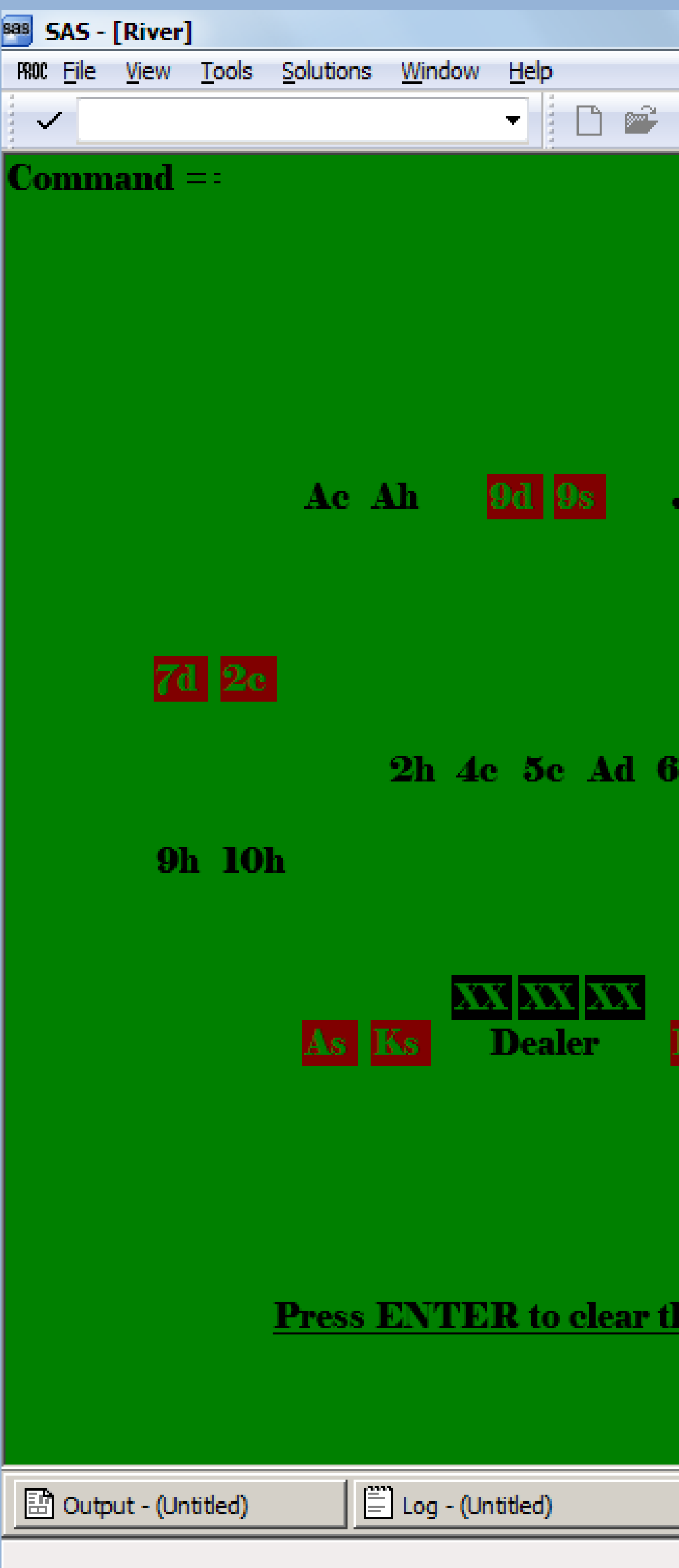

## Shuffle Up and Deal! Display #5 The River

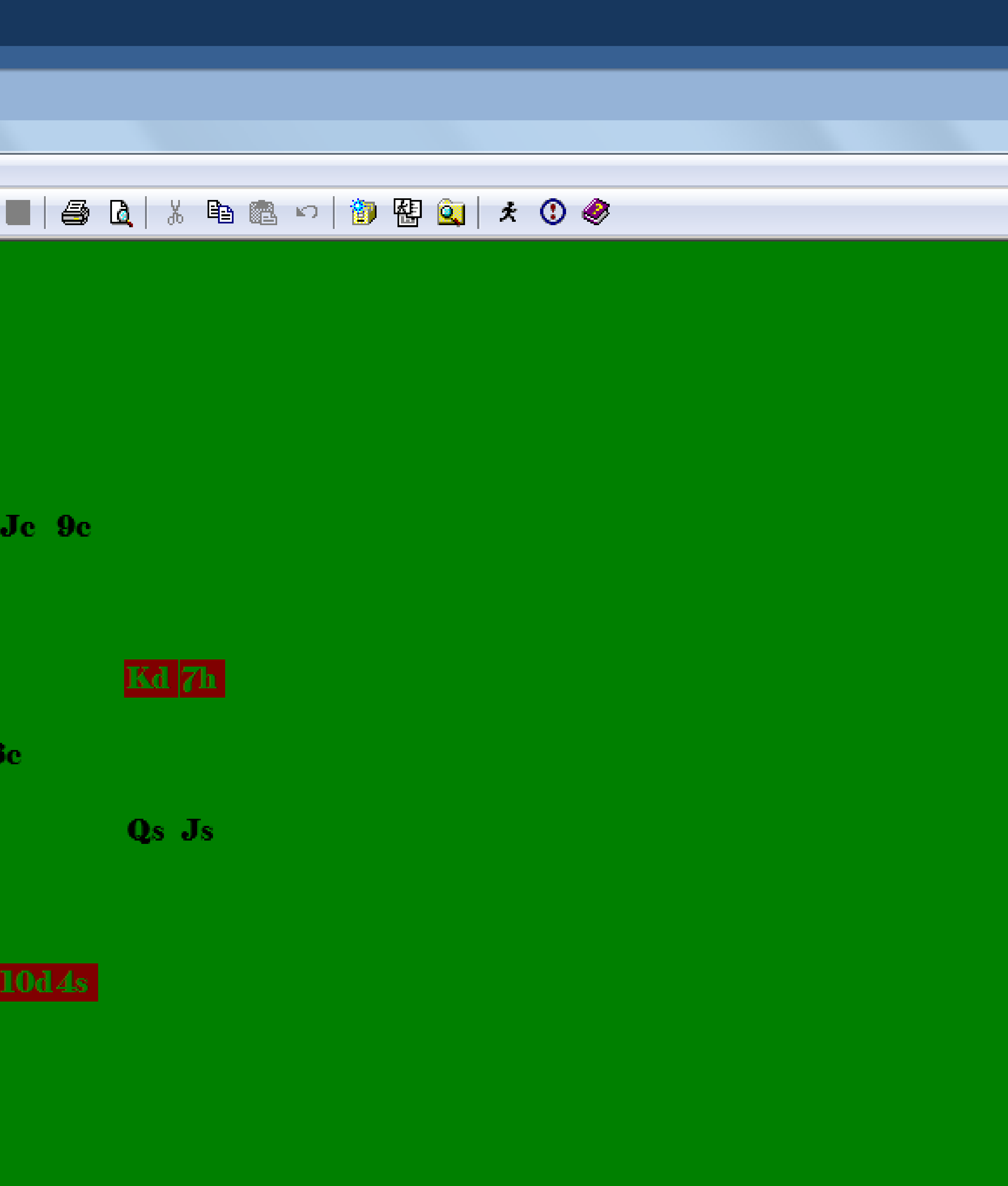

#### e screen.

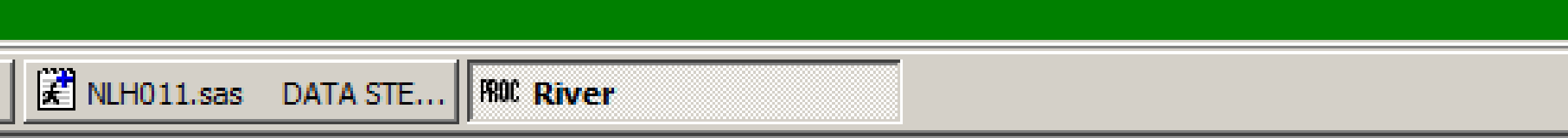

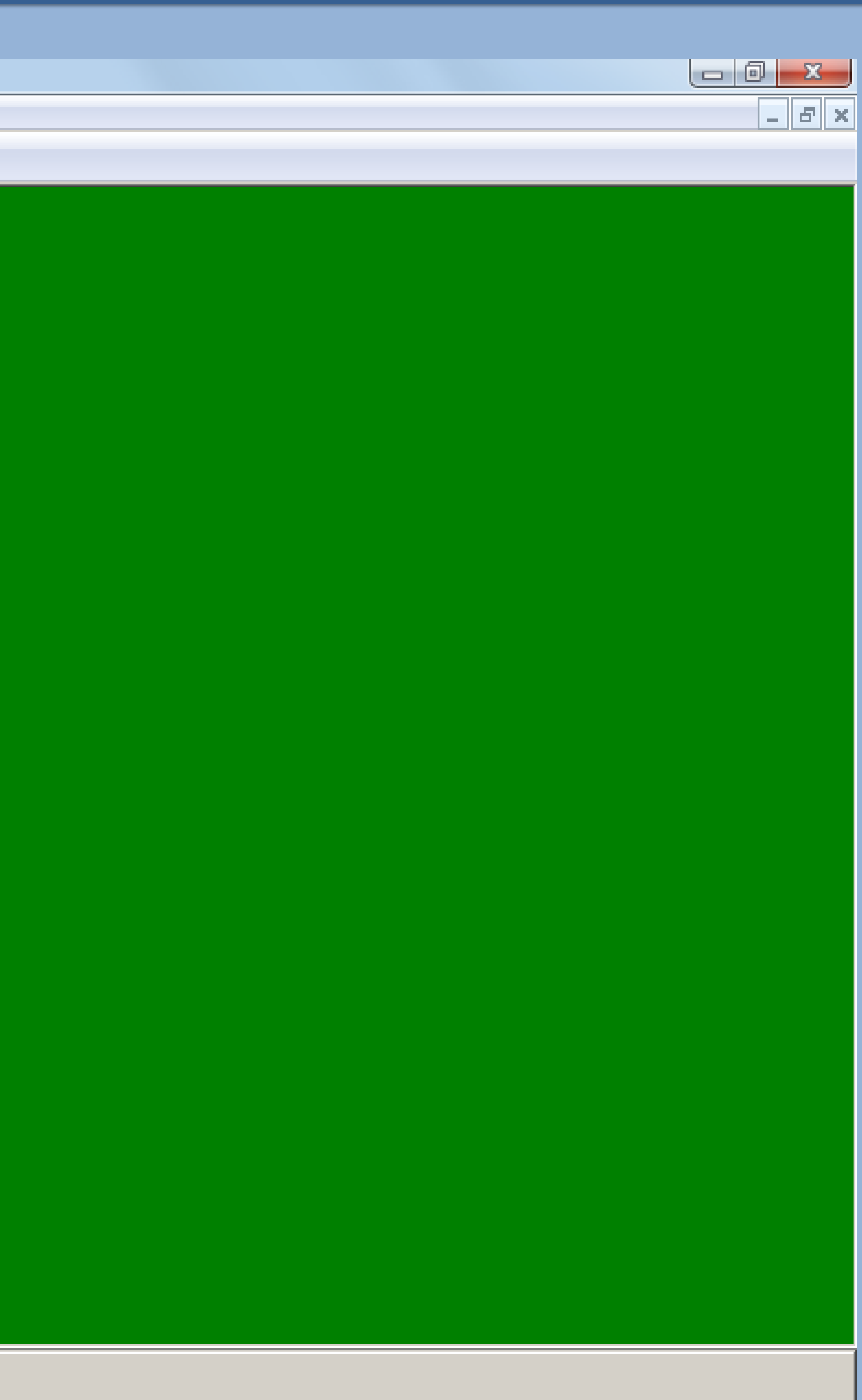

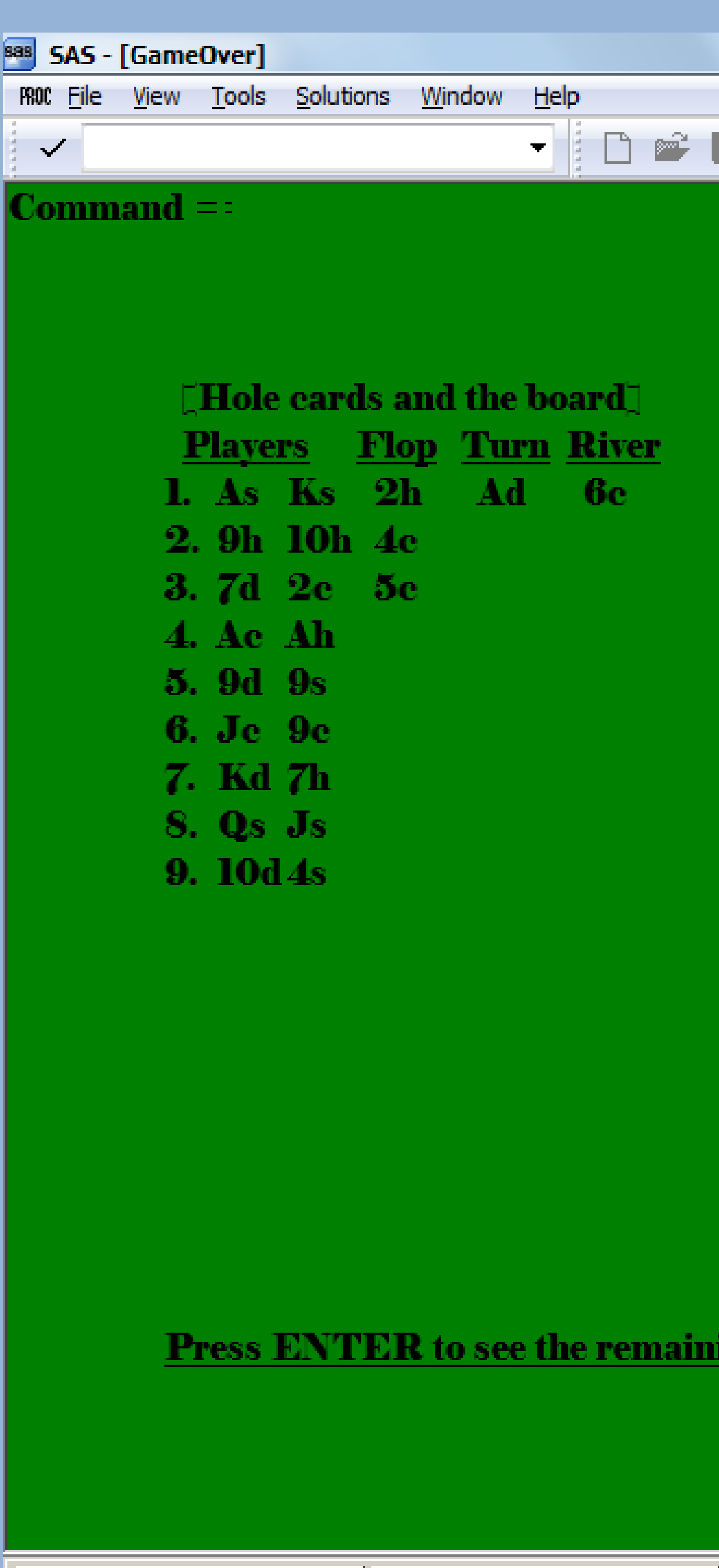

**M** Output - (Untitled)

 $\Box$  Log - (Untitled)

## Shuffle Up and Deal! Display #6 Summary of Dealt Cards

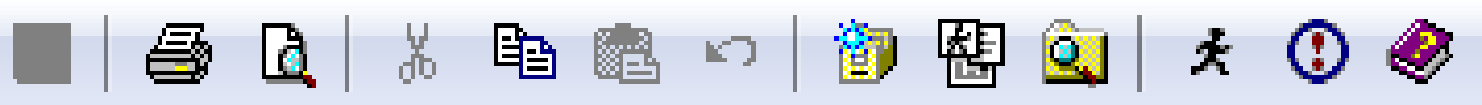

ing eards in the deck.

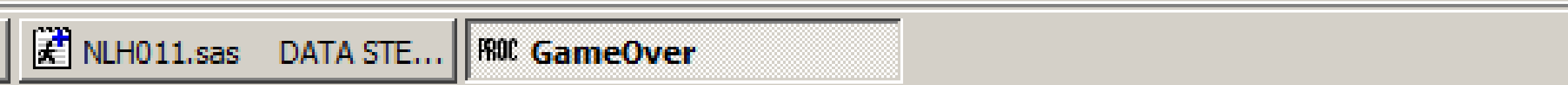

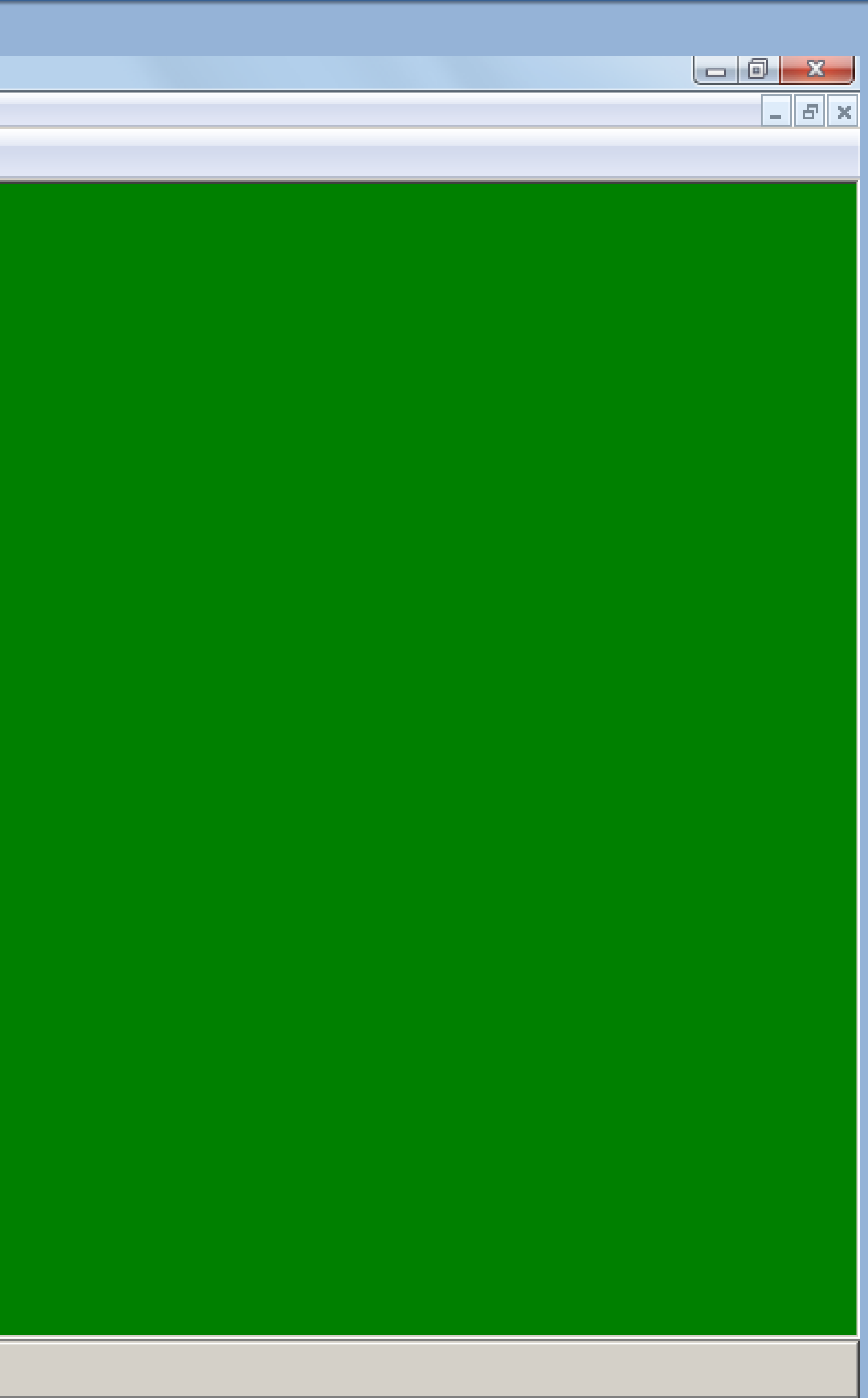

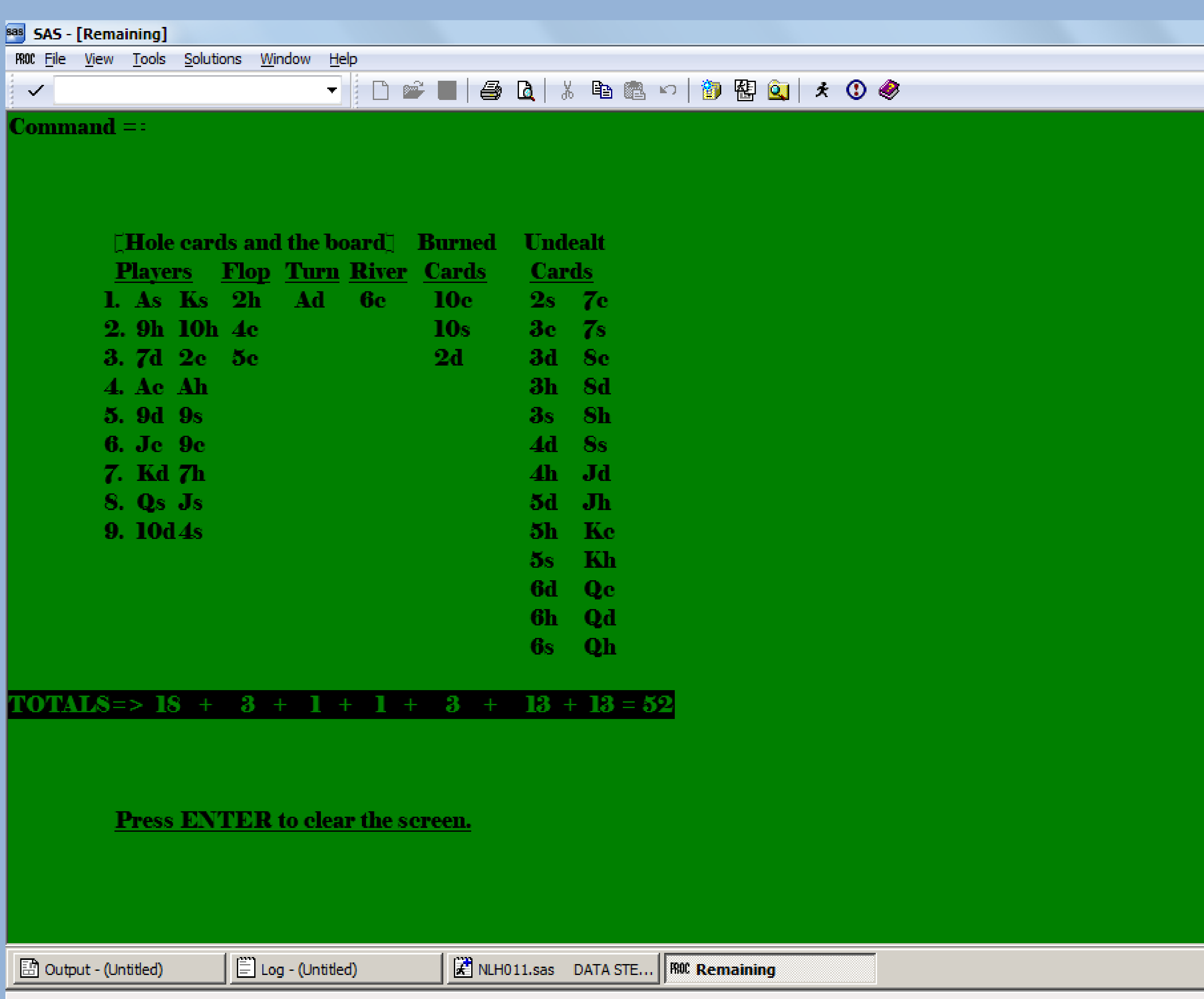

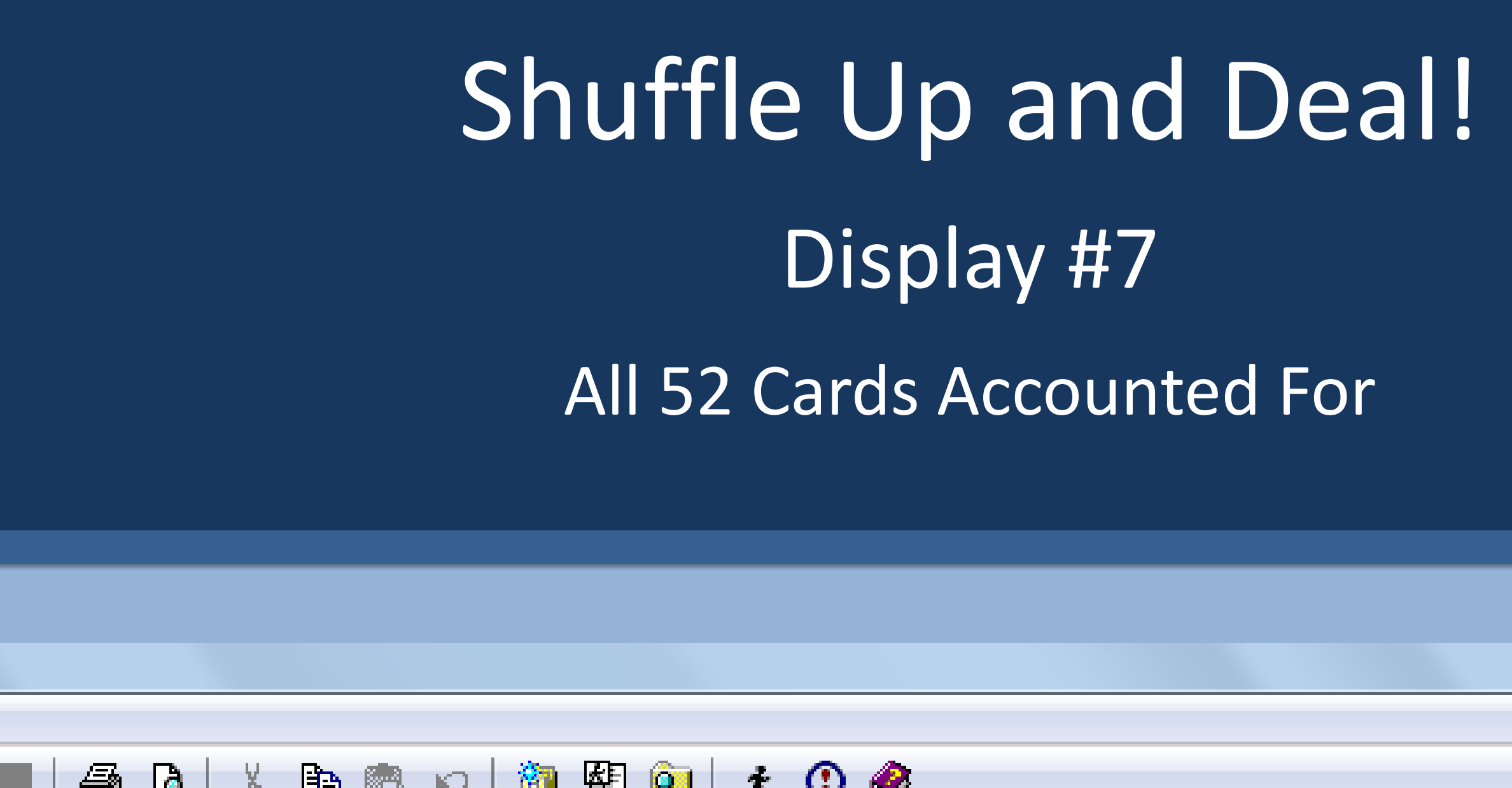

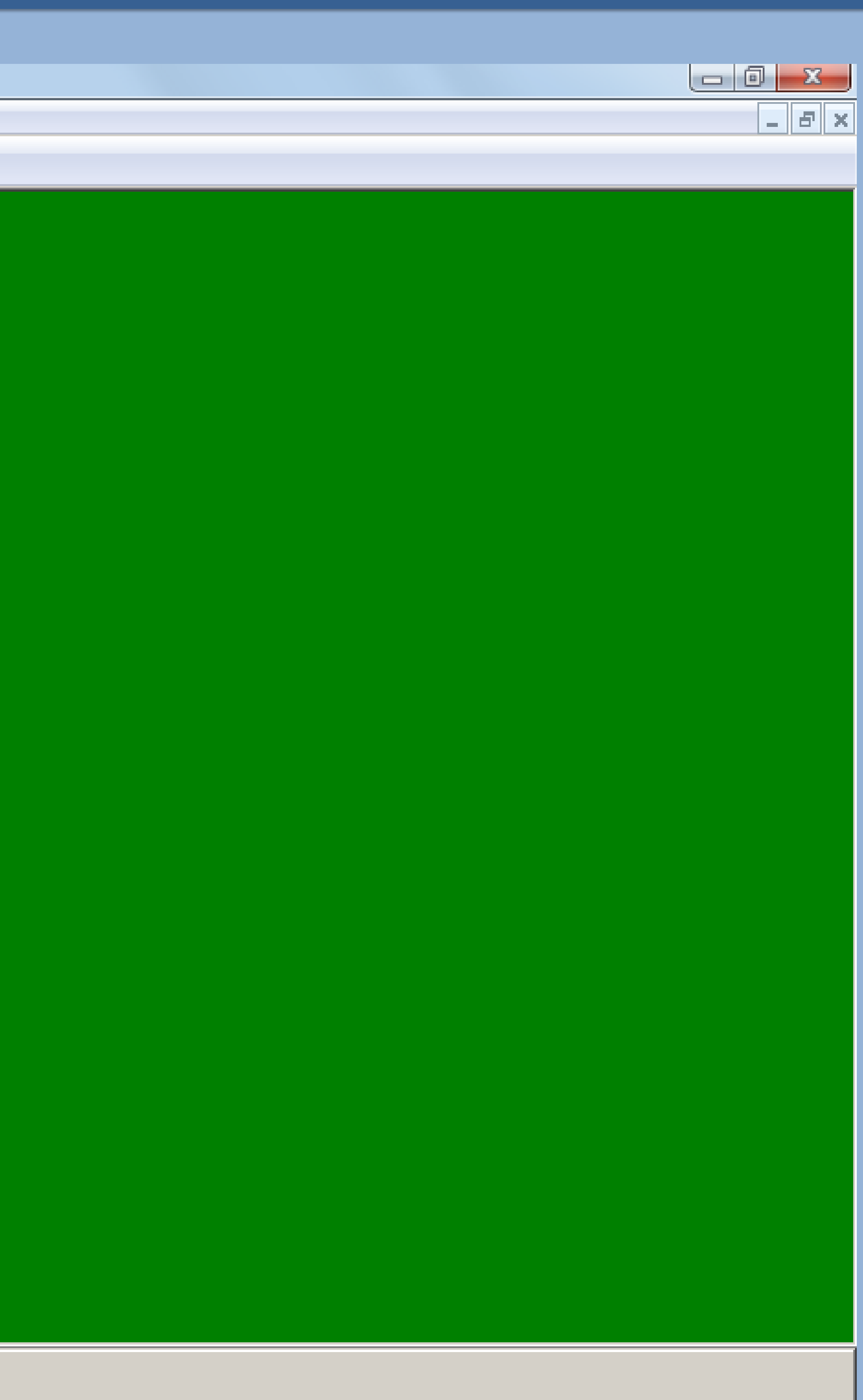

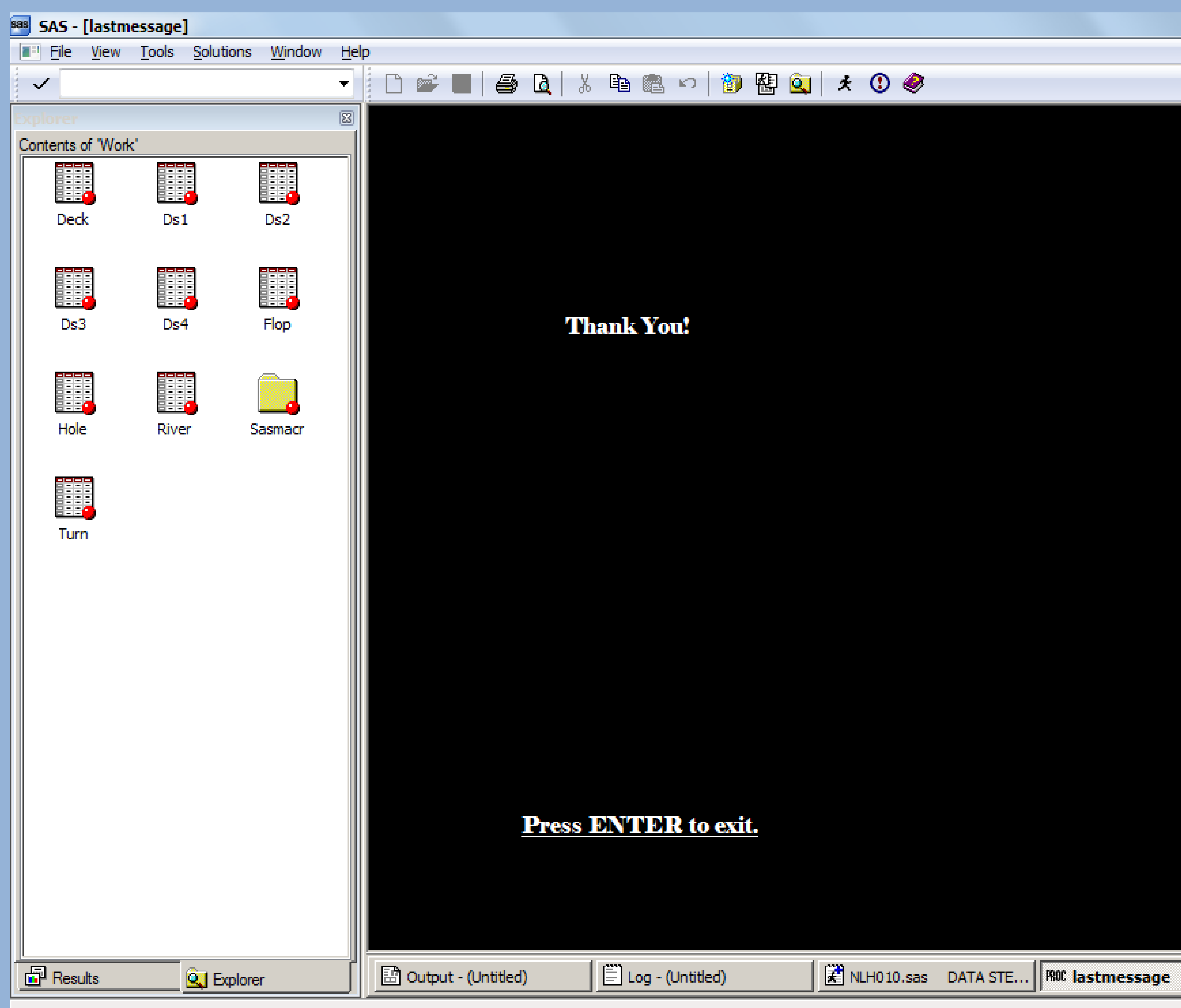

# Shuffle Up and Deal! Display #8

Final Screen (note the files used or created when the application runs)

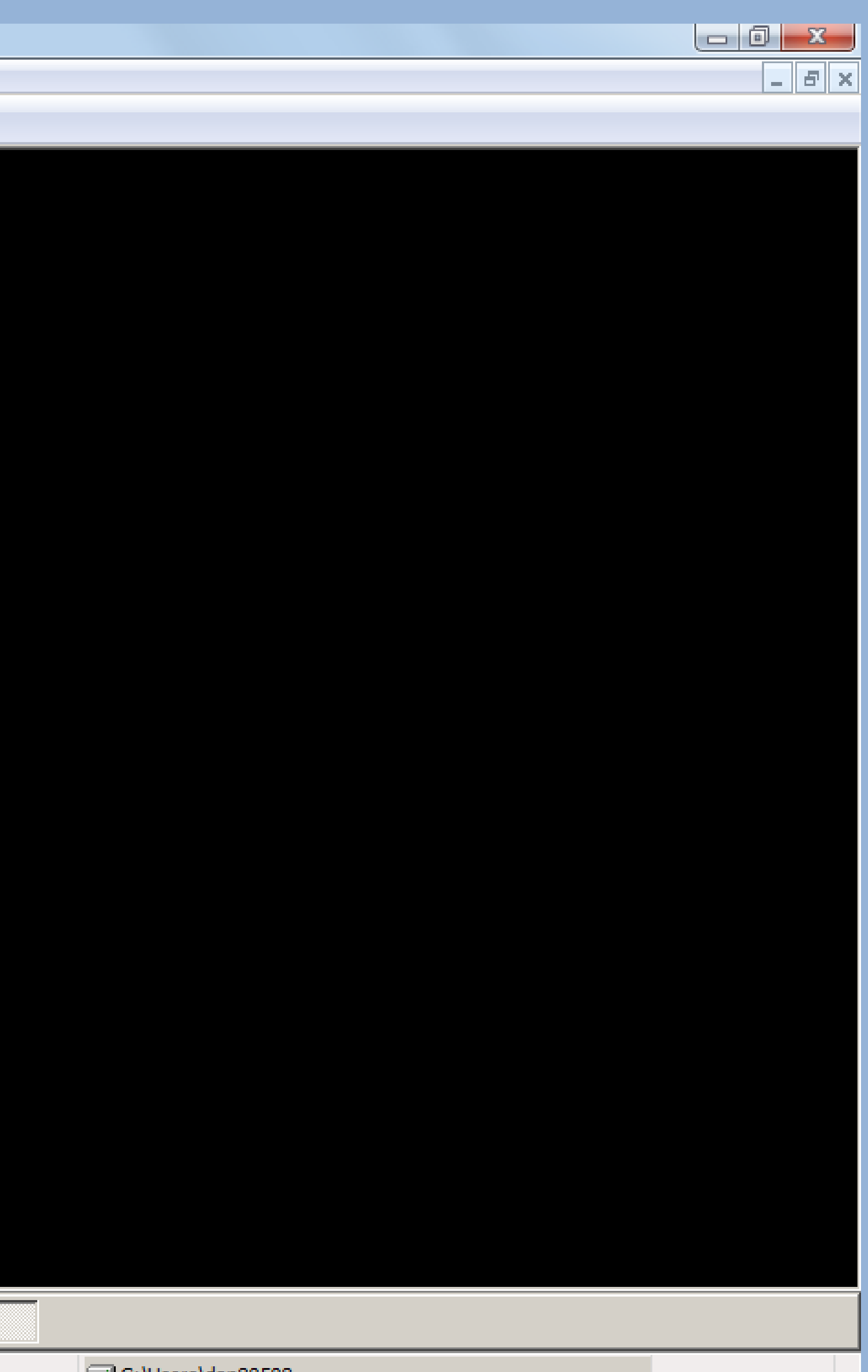

 $\Box$  C:\Users\dan80508

### Shuffle Up and Deal! Sampling without Replacement Using SAS ® Dan Bretheim - Willis Towers Watson

#### **CONCLUSION**

Poker is a fun illustration of sampling without replacement, where each observation in the population being sampled can only be selected once. Contact the author by email if you would like all the code used in this application.

Dan Bretheim

daniel.bretheim@willistowerswatson.com

347.278.9638

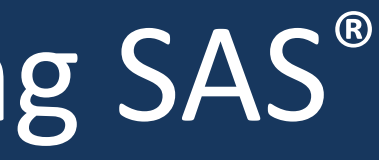

#### CONTACT INFORMATION

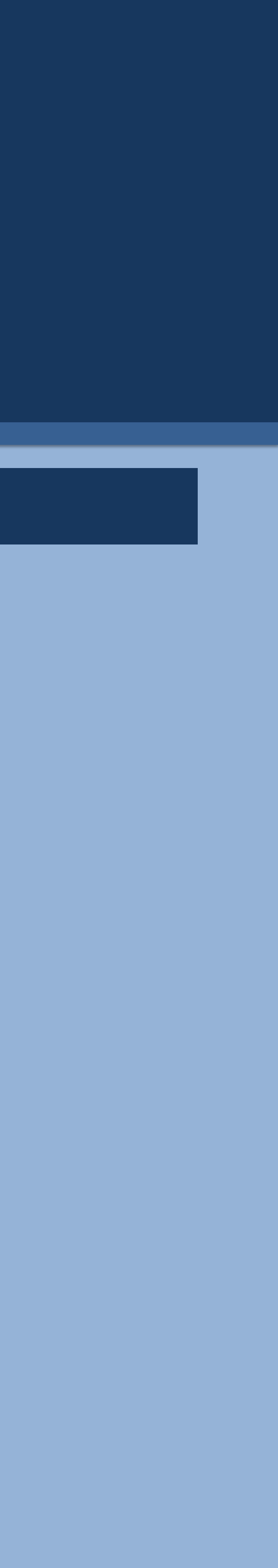

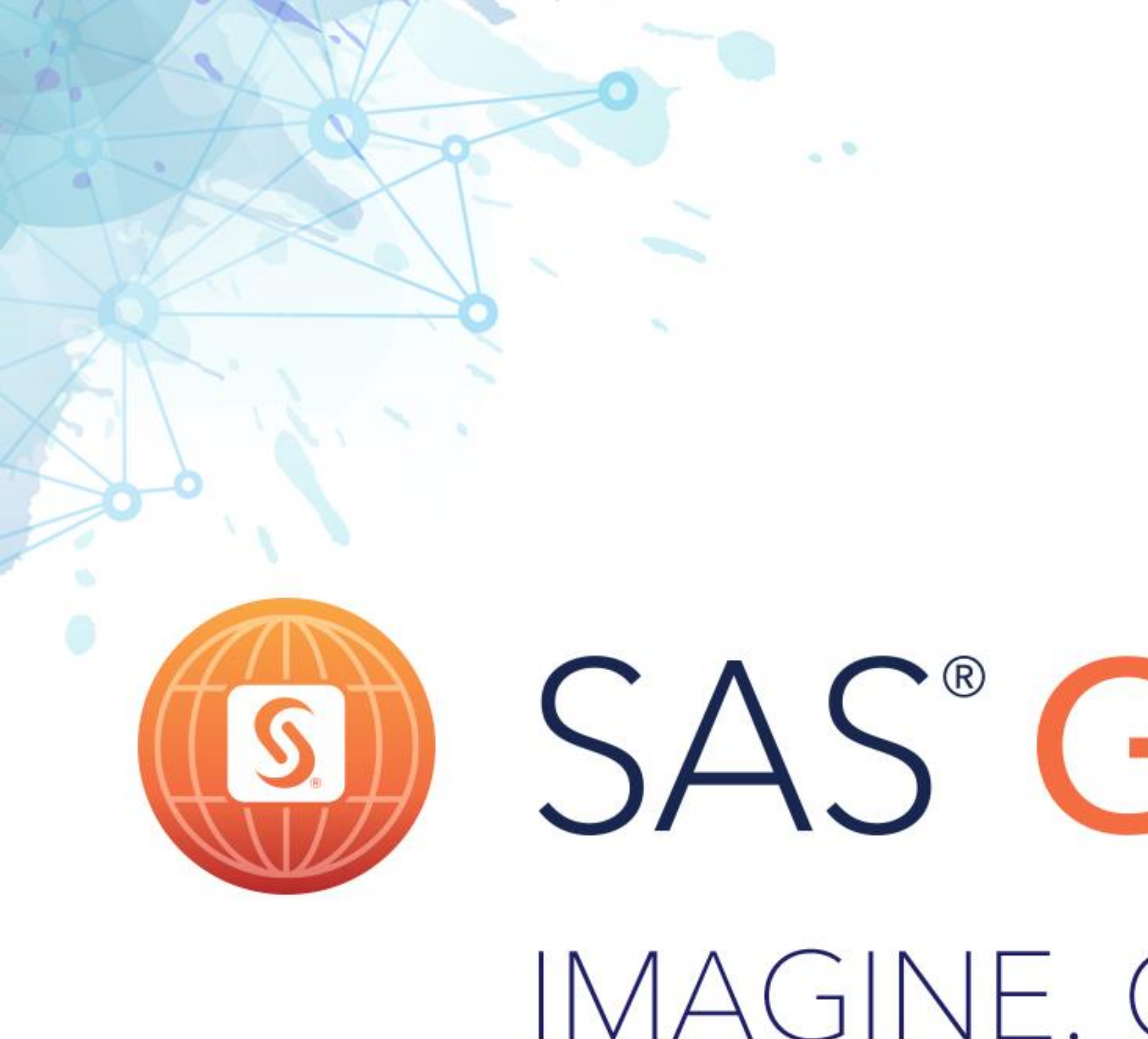

# LAS VEGAS | APRIL 18-21 #SASGF

# IMAGINE. CREATE. INNOVATE.

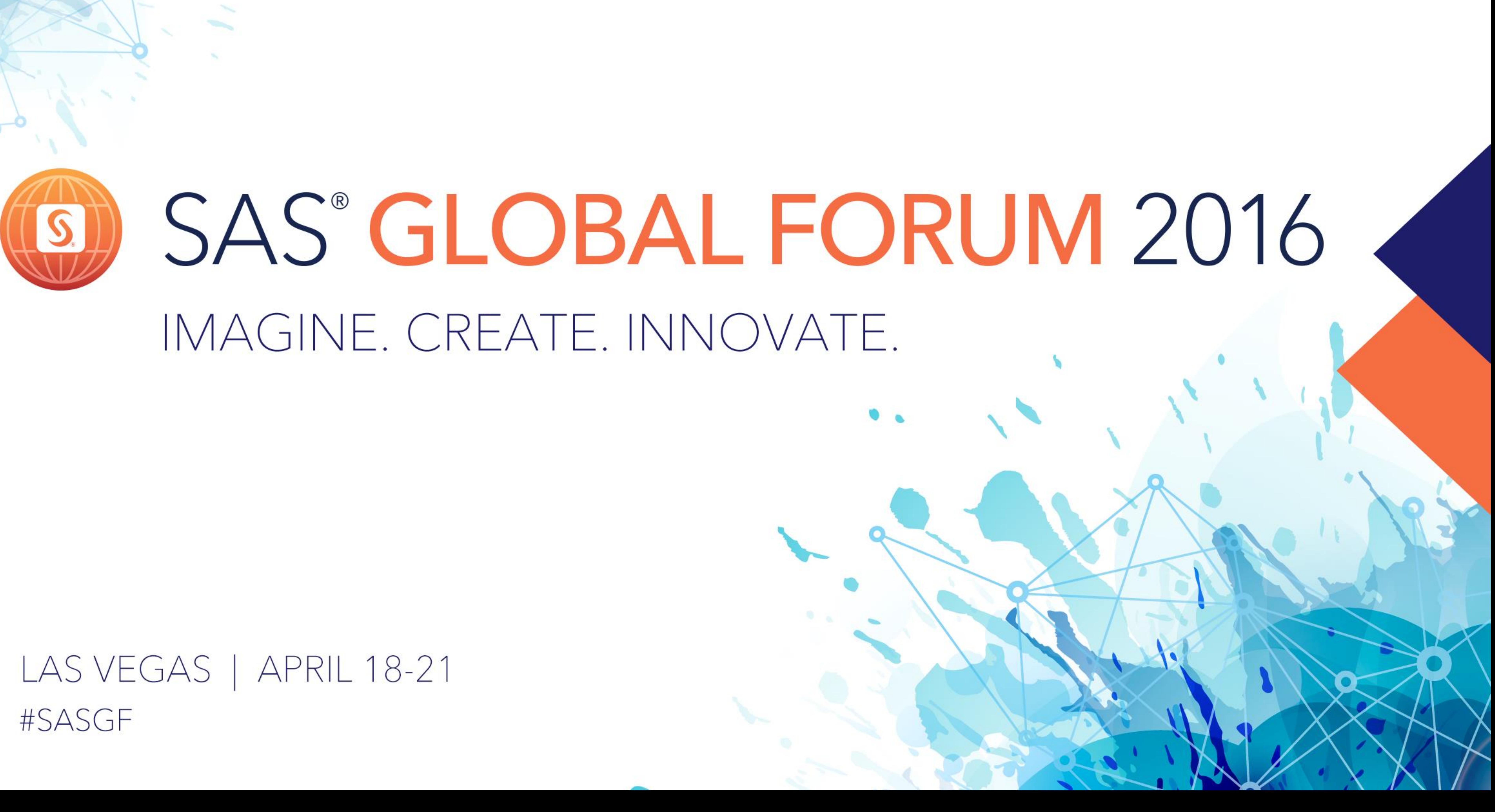